# dtwSat: Time-Weighted Dynamic Time Warping for Satellite Image Time Series Analysis in  $\mathsf{R}^1$

Victor Maus INPE University of Münster Gilberto Câmara INPE University of Münster

Marius Appel University of Münster Edzer Pebesma

University of Münster

#### Abstract

The opening of large archives of satellite data such as LANDSAT, MODIS and the SENTINELs has given researchers unprecedented access to data, allowing them to better quantify and understand local and global land change. The need to analyse such large data sets has lead to the development of automated and semi-automated methods for satellite image time series analysis. However, few of the proposed methods for remote sensing time series analysis are available as open source software. In this paper we present the R package dtwSat. This package provides an implementation of the Time-Weighted Dynamic Time Warping method for land use and land cover mapping using sequence of multi-band satellite images. Methods based on dynamic time warping are flexible to handle irregular sampling and out-of-phase time series, and they have achieved significant results in time series analysis. dtwSat is available from the Comprehensive R Archive Network and contributes to making methods for satellite time series analysis available to a larger audience. The package supports the full cycle of land cover classification using image time series, ranging from selecting temporal patterns to visualising and evaluating the results.

*Keywords*: dynamic programming, MODIS time series, land use changes, crop monitoring.

# 1. Introduction

Remote sensing images are the most widely used data source for measuring land use and land cover change (LUCC). In many areas, remote sensing images are the only data available for this purpose [\(Lambin and Linderman 2006;](#page-21-0) Fritz *[et al.](#page-20-0)* [2013\)](#page-20-0). Recently, the opening of large archives of satellite data such as LANDSAT, MODIS and the SENTINELs has given researchers unprecedented access to data, allowing them to better quantify and understand local and global land change. The need to analyse such large data sets has lead to the development of automated and semi-automated methods for satellite image time series analysis. These methods include multi-image compositing [\(Griffiths](#page-21-1) *et al.* [2013\)](#page-21-1), detecting forest disturbance and recovery [\(Kennedy](#page-21-2) *et al.* [2010;](#page-21-2) Zhu *[et al.](#page-24-0)* [2012;](#page-24-0) [DeVries](#page-20-1) *et al.* [2015\)](#page-20-1), crop classification (Xiao *[et al.](#page-23-0)* [2005;](#page-23-0) [Wardlow](#page-23-1) *et al.* [2007;](#page-23-1) [Petitjean](#page-22-0) *et al.* [2012;](#page-22-0) [Maus](#page-21-3) *et al.* [2016\)](#page-21-3), planted forest mapping [\(le Maire](#page-21-4) *et al.* [2014\)](#page-21-4), crop expansion and intensification [\(Galford](#page-20-2)

<sup>&</sup>lt;sup>1</sup>[This vignette is based on the paper: MAUS, V.; CAMARA, G.; APPEL, M.; PEBESMA, E. dtwSat:](#page-20-2) [Time-Weighted Dynamic Time Warping for satellite image time series analysis in R. Submitted to the Journal](#page-20-2) [of Statistical Software.](#page-20-2)

*[et al.](#page-20-2)* [2008;](#page-20-2) [Sakamoto](#page-22-1) *et al.* [2009\)](#page-22-1), detecting trend and seasonal changes [\(Lunetta](#page-21-5) *et al.* [2006;](#page-21-5) [Verbesselt](#page-23-2) *et al.* [2010a,](#page-23-2)[b,](#page-23-3) [2012\)](#page-23-4), and extracting seasonality metrics from satellite time series (Jönsson and Eklundh 2002, [2004\)](#page-21-7). Given the open availability of large image data sets, the research community on Earth Observation would get much benefit from methods that are openly available, reproducible and comparable. However, few of the proposed methods for remote sensing time series analysis are available as open source software, the main exception being the BFAST and BFAST-monitor algorithms for change detection [\(Verbesselt](#page-23-2) *et al.* [2010a](#page-23-2)[,b\)](#page-23-3). This paper is a contribution to making methods for satellite time series analysis available to a larger audience.

In this paper we describe the **dtwSat** package, written in R [\(R Core Team 2016\)](#page-22-2) and Fortran programming languages, and available from the Comprehensive R Archive Network at [http:](http://CRAN.R-project.org/package=dtwSat) [//CRAN.R-project.org/package=dtwSat](http://CRAN.R-project.org/package=dtwSat). The package provides an implementation of Time-Weighted Dynamic Time Warping (TWDTW) [\(Maus](#page-21-3) *et al.* [2016\)](#page-21-3) for satellite image time series analysis.

The TWDTW method is an adaptation of the well-known dynamic time warping (DTW) method for time series analysis [\(Velichko and Zagoruyko 1970;](#page-23-5) [Sakoe and Chiba 1971,](#page-22-3) [1978;](#page-22-4) [Rabiner and Juang 1993;](#page-22-5) [Berndt and Clifford 1994;](#page-20-3) [Keogh and Ratanamahatana 2005;](#page-21-8) Müller [2007\)](#page-22-6) for land use and land cover classification. The standard DTW compares a temporal signature of a known event (*e.g.*, a person's speech) with an unknown time series. It finds all possible alignments between two time series and provides a dissimilarity measure [\(Rabiner](#page-22-5) [and Juang 1993\)](#page-22-5). In contrast to standard DTW, the TWDTW method is sensitive to seasonal changes of natural and cultivated vegetation types. It also considers inter-annual climatic and seasonal variability. In a tropical forest area, the method has achieved a high accuracy for mapping classes of single cropping, double cropping, forest, and pasture [\(Maus](#page-21-3) *et al.* [2016\)](#page-21-3).

We chose R because it is an open source software that offers a large number of reliable packages. The dtwSat package builds upon on a number of graphical and statistical tools in R: dtw [\(Giorgino 2009\)](#page-20-4), proxy [\(Meyer and Buchta 2015\)](#page-22-7), zoo [\(Zeileis and Grothendieck](#page-23-6) [2005\)](#page-23-6), mgcv [\(Wood 2000,](#page-23-7) [2003,](#page-23-8) [2004,](#page-23-9) [2006,](#page-23-10) [2011\)](#page-23-11), sp [\(Pebesma and Bivand 2005;](#page-22-8) [Bivand](#page-20-5) *et al.* [2013\)](#page-20-5), raster [\(Hijmans 2015\)](#page-21-9), caret [\(Kuhn](#page-21-10) *et al.* [2016\)](#page-21-10), and ggplot2 [\(Wickham 2009\)](#page-23-12). Other R packages that are related and useful for remote sensing and land use analysis include landsat [\(Goslee 2011\)](#page-21-11), rgdal [\(Bivand and Lewin-Koh 2015\)](#page-20-6), spacetime [\(Pebesma 2012;](#page-22-9) [Bivand](#page-20-5) *et al.* [2013\)](#page-20-5), bfast [\(Verbesselt](#page-23-2) *et al.* [2010a](#page-23-2)[,b\)](#page-23-3), bfastmonitor [\(Verbesselt](#page-23-13) *et al.* [2011\)](#page-23-13), bfastSpatial [\(Dutrieux and DeVries 2014\)](#page-20-7), MODISTools [\(Tuck](#page-22-10) *et al.* [2014\)](#page-22-10), maptools [\(Bivand and Lewin-](#page-20-6)[Koh 2015\)](#page-20-6), and lucc [\(Moulds](#page-22-11) *et al.* [2015\)](#page-22-11). Using existing packages as building blocks, software developers in R save a lot of time and can concentrate on their intended goals.

There is already an R package that implements the standard DTW method for time series analysis: the dtw package [\(Giorgino 2009\)](#page-20-4). In the dtwSat package, we focus on the specific case of satellite image time series analysis. The analysis method implemented in dtwSat package extends that of the dtw package; it adjusts the standard DTW method to account for the seasonality of different types of land cover. Our aim is to support the full cycle of land use and land cover classification, from selecting sample patterns to visualising and evaluating the final result.

This paper focuses on the motivation and guidance for using the TWDTW method for remote sensing applications. The full description of the method is available in a paper published by the lead author [\(Maus](#page-21-3) *et al.* [2016\)](#page-21-3). In what follows, Section [3](#page-4-0) gives an overview of the dtwSat package. The Section [2](#page-2-0) describes the application of TWDTW [\(Maus](#page-21-3) *et al.* [2016\)](#page-21-3) for satellite time series analysis. Then, Section [4](#page-4-1) focuses on the analysis of a single time series and shows some visualisation methods. We then present an example of a complete land use and land cover change analysis for a study area in the Mato Grosso, Brazil in Section [5.](#page-10-0)

# <span id="page-2-0"></span>2. The Time-Weighted Dynamic Time Warping method

In this section, we describe the Time-Weighted Dynamic Time Warping (TWDTW) algorithm in general terms. For a detailed technical explanation, refer to [Maus](#page-21-3) *et al.* [\(2016\)](#page-21-3). TWDTW is time-constrained version of the Dynamic Time Warping (DTW) algorithm. Although the standard DTW method is good for shape matching [\(Keogh and Ratanamahatana 2005\)](#page-21-8), it is not suited *per se* for satellite image time series analysis, since it disregards the temporal range when finding the best matches between two time series [\(Maus](#page-21-3) *et al.* [2016\)](#page-21-3). When using image time series for land cover classification, one needs to balance between shape matching and temporal alignment, since each land cover class has a distinct phenological cycle associated with the vegetation [\(Reed](#page-22-12) *et al.* [1994,](#page-22-12) [Zhang](#page-24-1) *et al.* [\(2003\)](#page-24-1)). For example, soybeans and maize cycles range from 90 to 120 days, whereas sugar-cane has a 360 to 720 days cycle. A time series with cycle larger than 180 days is unlikely to come from soybeans or maize. For this reason, [Maus](#page-21-3) *et al.* [\(2016\)](#page-21-3) include a time constraint in DTW to account for seasonality. The resulting method is capable of distinguishing different land use and land cover classes.

The inputs to TWDTW are: (a) a set of time series of known temporal patterns (*e.g.*, phenological cycles of land cover classes); (b) an unclassified long-term satellite image time series. For each temporal pattern, the algorithm finds all matching subintervals in the longterm time series, providing a dissimilarity measure (cf. Figure [1\)](#page-3-0). The result of the algorithm is a set of subintervals, each associated with a pattern and with a dissimilarity measure. We then break the unclassified time series in periods according to our needs (*e.g.*, yearly, seasonality, monthly). For each period, we consider all matching subintervals that intersect with it, and classify them based on the land cover class of the best matching subinterval. In this way, the long-term satellite time series is divided in periods, and each period is assigned a land cover class.

To use TWDTW for land use and land cover classification, we need the following data sets:

- A set of remote sensing time series for the study area. For example, a tile of a MODIS MOD13Q1 image consists of 4800 x 4800 pixels, covering an area of 10 degrees x 10 degrees at the Equator [\(Friedl](#page-20-8) *et al.* [2010\)](#page-20-8). A 15-year (2000-2015) MODIS MOD13Q1 set time series has 23 images per year, with a total of 23 million time series, each with 346 samples.
- A set of time series with land cover information, called *temporal patterns*. Typically, each time series is short and covers one phenological cycle of one land cover type. Examples would be a time series of a soybean crop, or one that describes a mature tropical forest. These temporal patterns can be extracted from the remote sensing image data, if the user knows their spatial and temporal location.
- A set of ground truth points, with spatial and temporal information and land cover classification. These *ground truth* points are used for validation and accuracy assessment.

<span id="page-3-0"></span>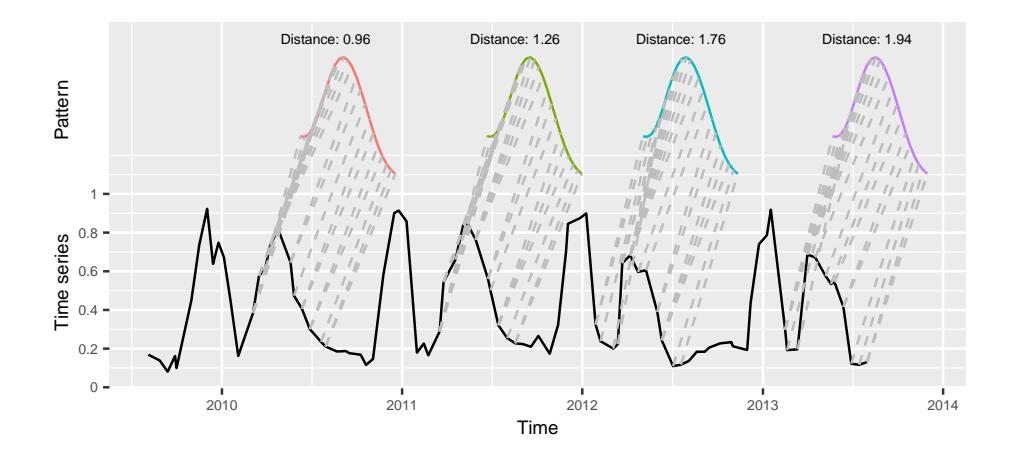

Figure 1: Matches of the known temporal pattern to subintervals of the long-term time series. The solid black line is the long-term time series, the colored lines are the different matches of the same pattern ordered by TWDTW dissimilarity measure, and the gray dashed lines are the matching points.

Based on the information provided by the user about the images to be analysed, our method maps them to a three-dimensional (3-D) array in space-time (Figure [2\)](#page-3-1). This array can have multiple attributes, such as the satellite bands (*e.g.*, "red", "nir", and "blue"), and derived indices (*e.g.*, "NDVI", "EVI", and "EVI2"). This way, each pixel location is associated to a sequence of measurements, building a satellite image time series. Figure [2](#page-3-1) shows an example of "evi" time series for a location in the Brazilian Amazon from 2000 to 2008. In the first two years, the area was covered by forest that was cut in 2002. The area was then used for cattle raising (pasture) for three years, and then for crop production from 2006 to 2008. Satellite image time series are thus useful to describe the dynamics of the landscape and the land use trajectories.

<span id="page-3-1"></span>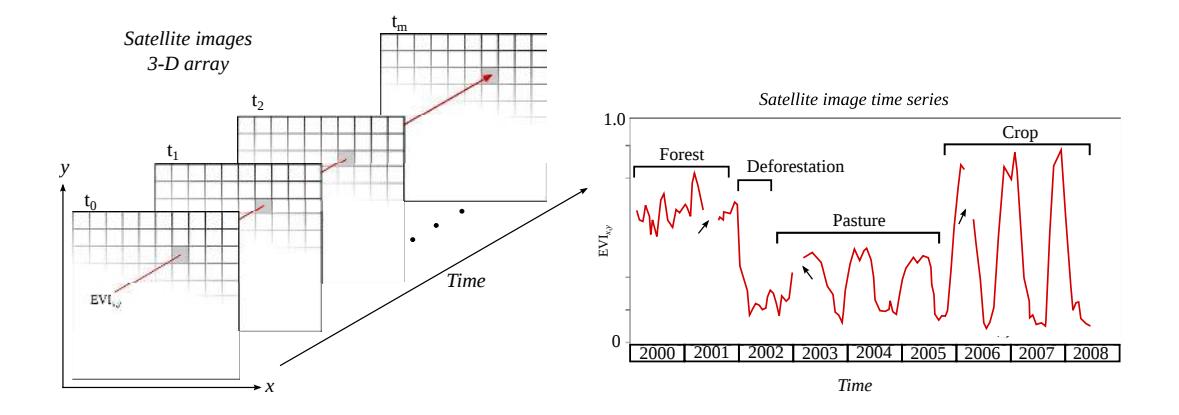

Figure 2: A 3-dimensional array of satellite images (left), an enhanced vegetation index (EVI) time series at the pixel location  $(x, y)$  (right). The arrows indicate gaps in the time series. Adapted from [Maus](#page-21-3) *et al.* [\(2016\)](#page-21-3).

# 3. dtwSat package overview

<span id="page-4-0"></span>dtwSat provides a set of functions for land cover change analysis using satellite image time series. This includes functions to build temporal patterns for land cover types, apply the TWDTW analysis using different weighting functions, visualise the results in a graphical interface, produce land cover maps, and create spatiotemporal plots for land changes. Therefore, dtwSat gives an end-to-end solution for satellite time series analysis, which users can make a complete land change analysis.

For the dtwSat package, the user should provide the following inputs:

- A set of time ordered satellite images, all with the same spatial extent. The user should also inform the date of each image. In R the images should use the RasterBrick or RasterStack class of the raster package.
- A list of temporal patterns, each associated to a time series in zoo format.
- A list of known ground truth points, each with spatial and temporal information, in a format readable in R, such as CSV or shapefile.

The dtwSat package organizes the data in three S4 classes of objects: twdtwTimeSeries, twdtwMatches, and twdtwRaster. To store time series we use the class twdtwTimeSeries. The objects of class twdtwTimeSeries have two slots; the slot called timeseries has a list of zoo objects; and the slot called labels stores the labels of the time series. The class twdtwMatches has 3 slots to store inputs and results of the TWDTW analysis. The slots called timeseries and patterns are objects of the class twdtwTimeSeries with the unclassified long-term time series and the temporal patterns, respectively. A third slot called alignments has a list with detailed information about the matches between the patterns and the unclassified long-term time series. The classes twdtwTimeSeries and twdtwMatches are used to analyse lists of time series.

The class twdtwRaster is used for satellite image time series. This class can store either unclassified raster time series with the satellite raw data, the results of the TWDTW analyis, or a classified raster time series. In both cases, the objects of class twdtwRaster have five slots. The slot called timeseries is a list of RasterBrick or RasterStack objects with time ordered satellite images (all with the same temporal and spatial extents); the slot called timeline is a vector of class Date with dates of the satellite images; the slot called layers has the names of satellite bands; the slot called levels has levels for the raster values; and the slot called labels has labels for the raster values. This class builds upon the R package raster to build a multi-attribute 3-D raster in space-time, allowing for multi-band satellite image time series analysis.

# 4. Classifying a time series

<span id="page-4-1"></span>This section describes how to classify one time series, using examples that come with the dtwSat package. We will show how to match three temporal patterns ("soybean", "cotton", and "maize") to subintervals of a long-term satellite image time series. These time series have been extracted from a set of MODIS MOD13Q1 [\(Friedl](#page-20-8) *et al.* [2010\)](#page-20-8) images and include the vegetation indices "ndvi", "evi", and the original bands "nir", "red", "blue", and "mir". In this example, the classification of crop types for the long-term time series is known.

#### 4.1. Input data

The inputs for the next examples are time series in **zoo** format. The first is an object of class zoo with a long-term time series, referred to as example\_ts, and the second is a list of time series of class zoo with the temporal patterns of "soybean", "cotton", and "maize", referred to as patterns.list.

From zoo objects we construct time series of class twdtwTimeSeries, for which we have a set of visualization and analysis methods implemented in the dtwSat package. The code below builds two objects of class twdtwTimeSeries. The first has the long-term time series and second has the temporal patterns. We use the plot method types timeseries and patterns to shown the objects ts in Figure [3](#page-6-0) and patterns\_ts in Figure [4,](#page-6-1) respectively. This plot method uses ggplot syntax.

```
ts = twdtwTimeSeries(example_ts, labels="Time series")
patterns_ts = twdtwTimeSeries(patterns.list)
example_ts_labels
   label from to
1 Soybean 2009-09-01 2010-03-01
2 Cotton 2010-03-01 2010-09-01
3 Soybean 2010-09-01 2011-03-01
4 Cotton 2011-03-01 2011-09-01
5 Soybean 2011-09-01 2012-03-01
6 Maize 2012-03-01 2012-09-01
7 Soybean 2012-09-01 2013-03-01
8 Maize 2013-03-01 2013-09-01
library(dtwSat)
names(patterns.list)
[1] "Soybean" "Cotton" "Maize"
head(example\_ts, n = 2)ndvi evi red nir blue mir
2009-08-05 0.3169 0.1687 0.1167 0.2250 0.0427 0.2193
2009-08-28 0.2609 0.1385 0.1168 0.1993 0.0548 0.2657
plot(ts, type = "timeseries") +annotate(geom = "text", x =example_ts_labels$from+90, y = 0.98,
  label = example_ts_labels$label, size = 2)
plot(patterns_ts, type = "patterns")
```
<span id="page-6-0"></span>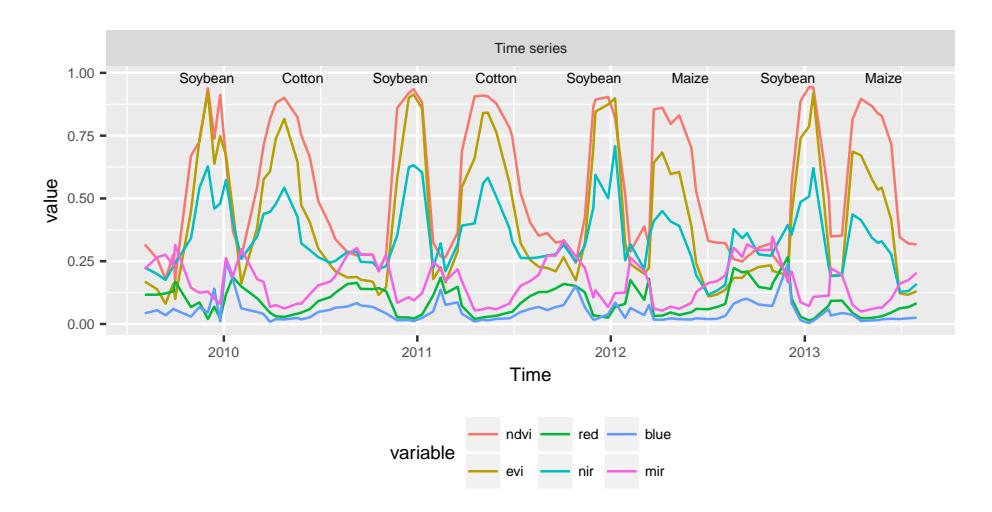

<span id="page-6-1"></span>Figure 3: Example of time series based on MODIS product MOD13Q1 [\(Friedl](#page-20-8) *et al.* [2010\)](#page-20-8). The labels of the phenological cycle are shown in the plot.

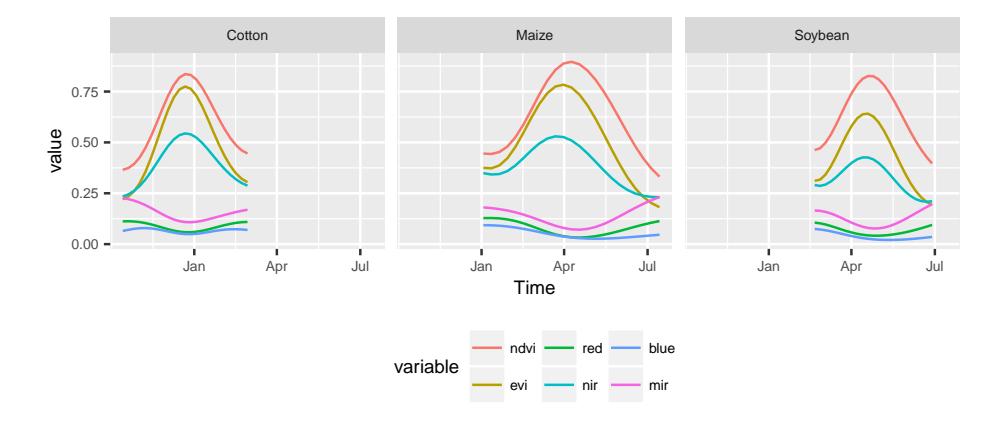

Figure 4: Temporal patterns of soybean, cotton, and maize based on MODIS product MOD13Q1 [\(Friedl](#page-20-8) *et al.* [2010\)](#page-20-8).

TWDTW uses both amplitude and phase information to classify the phenological cycles in the long-term time series. The EVI peak of the "soybean" time series has a similar amplitude as that of "cotton". However, the "soybean" series peaks in late December while the "cotton" series peaks in early April. The EVI peak of the "maize" time series is at the same period as the peak of "cotton". However, the "maize" time series has smaller amplitude than the "cotton" one. Therefore, we can improve the time series classification by combining shape and time information.

#### 4.2. Detection of time series patterns with TWDTW

Each subinterval of the long-term time series in ts has a known phenological cycle. We will now compare the known information with the result of the TWDTW algorithm. We use the function twdtwApply that returns an R object of class twdtwMatches with all matches of each temporal pattern in the time series.

```
log\_weight = logisticWeight(alpha = -0.1, beta = 100)matches =
  twdtwApply(x = ts, y = patterns_ts, weight.fun = log-weight, keep=TRUE)slotNames(matches)
```

```
[1] "timeseries" "patterns" "alignments"
```
show(matches)

```
An object of class "twdtwMatches"
Number of time series: 1
Number of Alignments: 16
Patterns labels: Soybean Cotton Maize
```
To retrieve the complete information of the matches we set keep=TRUE. We need this information for the plot methods of the class twdtwMatches. The argument weight.fun defines the time-weight to the dynamic time warping analysis [\(Maus](#page-21-3) *et al.* [2016\)](#page-21-3). By default the time-weight is zero, meaning that the function will run a standard dynamic time warping analysis. The arguments x and y are objects of class twdtwTimeSeries with the unclassified long-term time series and the temporal patterns, respectively. For details and other arguments see ?twdtwApply.

In our example we use a logistic weight function for the temporal constraint of the TWDTW algorithm. This function is defined by logisticWeight. The dtwSat package provides two in-built functions: linearWeight and logisticWeight. The linearWeight function with slope a and intercept b is given by

$$
\omega = a \cdot g(t_1, t_2) + b,
$$

and the logisticWeight with midpoint beta, and steepness alpha, given by

$$
\omega = \frac{1}{1 + e^{-\alpha(g(t_1, t_2) - \beta)}}.
$$

The function g is the absolute difference in days between two dates,  $t_1$  and  $t_2$ . The linear function creates a strong time constraint even for small time differences. The logistic function has a low weight for small time warps and significant costs for bigger time warps, cf. Figure [5.](#page-8-0) In our previous studies [\(Maus](#page-21-3) *et al.* [2016\)](#page-21-3) the logistic-weight had better results than the linear-weight for land cover classification. Users can define different weight functions as temporal constraints in the argument weight.fun of the twdtwApply method.

## 4.3. Visualising the result of the TWDTW algorithm

dtwSat provides five ways to visualise objects of class twdtwMatches through the plot types: matches, alignments, classification, path, and cost. The plot type matches shows the matching points of the patterns in the long-term time series; the plot type alignments shows the alignments and dissimilarity measures; the plot type path shows the low cost paths in the

<span id="page-8-0"></span>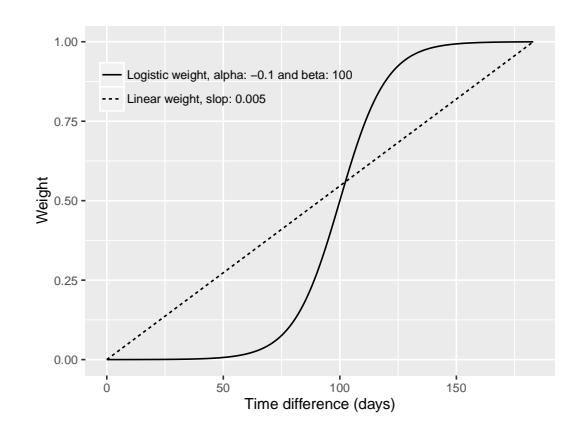

Figure 5: Logistic time-weight function logisticWeight with steepness alpha=-0.1 and midpoint beta=100. The  $x$  axis shows the absolute difference between two dates in days and the y axis shows the time-weight [\(Maus](#page-21-3) *et al.* [2016\)](#page-21-3).

TWDTW cost matrix; and the plot type cost allows the visualisation of the cost matrices (local cost, accumulated cost, and time cost); and the plot type classification shows the classification of the long-term time series based on the TWDTW analysis. The plot methods for class twdtwMatches return a ggplot object, so that users can further manipulate the result using the ggplot2 package. For more details on visualisation functions, please refer to the dtwSat documentation in the CRAN [\(Maus 2015\)](#page-21-12).

We now describe the plot types matches and alignments. The code bellow shows how to visualise the matching points of the four best matches of "soybean" pattern in the long-term time series, cf. Figure [6.](#page-8-1)

<span id="page-8-1"></span>plot(matches, type="matches", patterns.labels="Soybean", k=4)

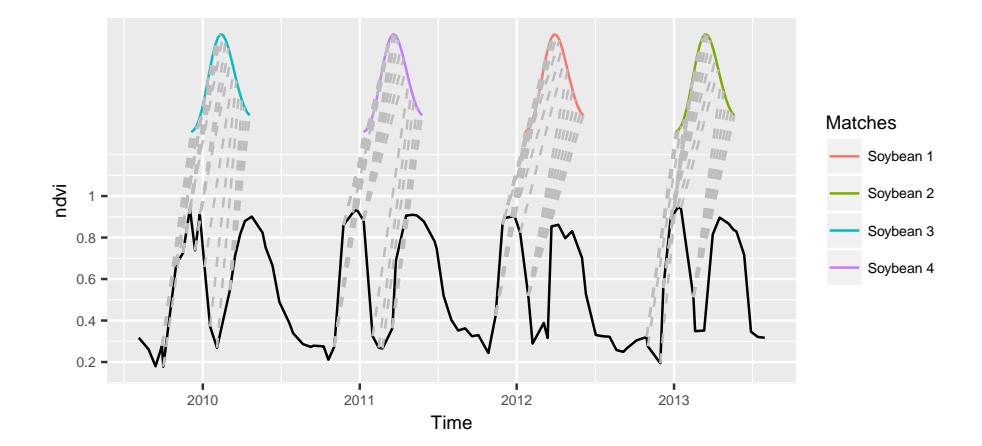

Figure 6: The four best matches of the "soybean" pattern in the time series using a logistic time-weight. The solid black line is the long-term time series; the coloured lines are the temporal patterns; and the grey dashed lines are the respective matching points.

The next example (Figure [7\)](#page-9-0) uses the plot type alignments to show the alignments of the

temporal patterns. We set the threshold for the dissimilarity measure to be lower than 3.0. This is useful to display the different subintervals of the long-term time series that have at least one alignment whose dissimilarity is less than the specified threshold.

<span id="page-9-0"></span>plot(matches, type="alignments", attr = "evi", threshold = 3.0)

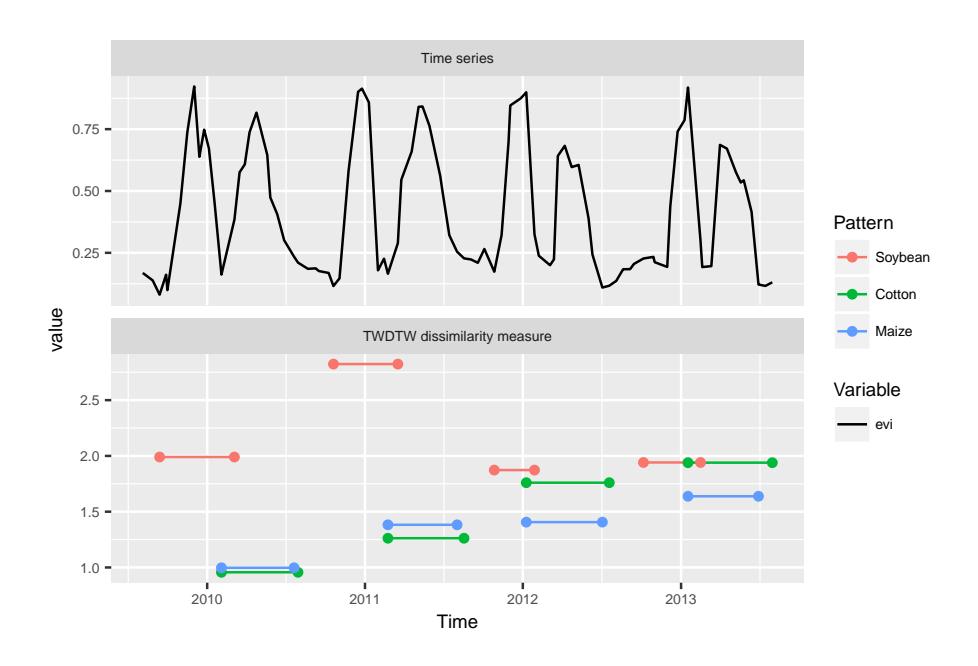

Figure 7: Alignments and dissimilarity measures of the patterns "soybean", "cotton", and "maize" to the subintervals of the long-term time series using a logistic time-weight. The solid black line is the EVI time series, and the coloured lines are the alignments of the patterns that have dissimilarity measure lower than three.

## 4.4. Classifying the long-term time series

Using the matches and their associated dissimilarity measures, we can classify the subintervals of the long-term time series using twdtwClassify. To do this, we need to define a period for classification and the minimum overlap between the period and the alignments that intersect with it. We use the plot type classification to show the classification of the subintervals of the long-term time series based on the TWDTW analysis. For this example, we set classification periods of 6 months from September 2009 to September 2013, and a minimum overlap of 50% between the alignment and the classification period. This means that at least 50% of the alignment has to be contained inside of the classification period.

```
ts\_classification = twdtwClassify(x = matches,from = as.Date("2009-09-01"), to = as.Date("2013-09-01"),
  by = "6 month", overlap = 0.5)
plot(ts_classification, type="classification")
```
Comparing the results of the classified time series in Figure [8](#page-10-1) with the crop cycles in Figure [3](#page-6-0) we see that the algorithm has classified correctly all the eight subintervals from 2009 to

<span id="page-10-1"></span>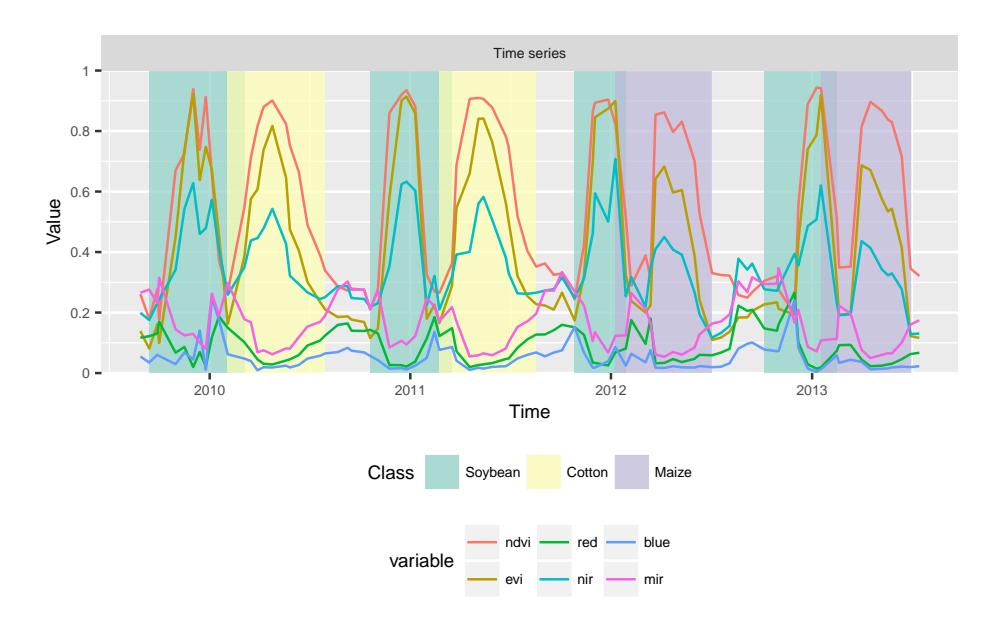

Figure 8: Classification of each 6 months periods of the time series using results of the TWDTW analysis with logistic time-weight. The solid lines are the attributes of the time series, the background colours indicate the classification of the periods.

2013, which are, respectively: "Soybean", "Cotton", "Soybean", "Cotton", "Soybean", "Maize", "Soybean", "Maize".

# 5. Producing a land cover map

<span id="page-10-0"></span>In this section we present an application of TWDTW for land use and land cover change analysis using satellite image time series. Our input is a set of images, each covering the same geographical area at different times. Each pixel location is then associated to an unclassified satellite image time series. We assume to have done field work in the area; for some pixel locations and time periods, we know what is the land cover. We then will show how to obtain a set of template patterns, based on the field samples and how to apply these patterns to land cover classification of the set of images. In the end of this section we show how to perform land cover change analysis and how to do accuracy assessment. The satellite images and the field samples used in the examples come with dtwSat package.

Our method is not restricted to cases where the temporal patterns are obtained from the set of images. The patterns for the TWDTW analysis can be any time series with same bands or indices as the unclassified images, such as in the examples of Section [4](#page-4-1) above.

## 5.1. Input data

The inputs are: *a)* the satellite images for a given geographical area, organised as a set of georeferenced raster files in GeoTIFF format, each containing all time steps of a spectral band or index; and  $b$ ) a set of ground truth samples. The satellite images are extracted from the MODIS product MOD13Q1 collection 5 [\(Friedl](#page-20-8) *et al.* [2010\)](#page-20-8) and include vegetation indexes

"ndvi", "evi", and original bands "nir", "red", "blue", and "mir". This product has  $250 \times 250$ m spatial and 16 day temporal resolution.

The region is a tropical forest area in Mato Grosso, Brazil of approximately 5300 km<sup>2</sup> with images from 2007 to 2013 (Figure [9\)](#page-11-0). This is a sequence of 160 images with 999 pixels each for 6 years. We also have a set of 603 ground truth samples of the following classes: "forest", "cotton-fallow", "soybean-cotton", "soybean-maize", and "soybean-millet".

<span id="page-11-0"></span>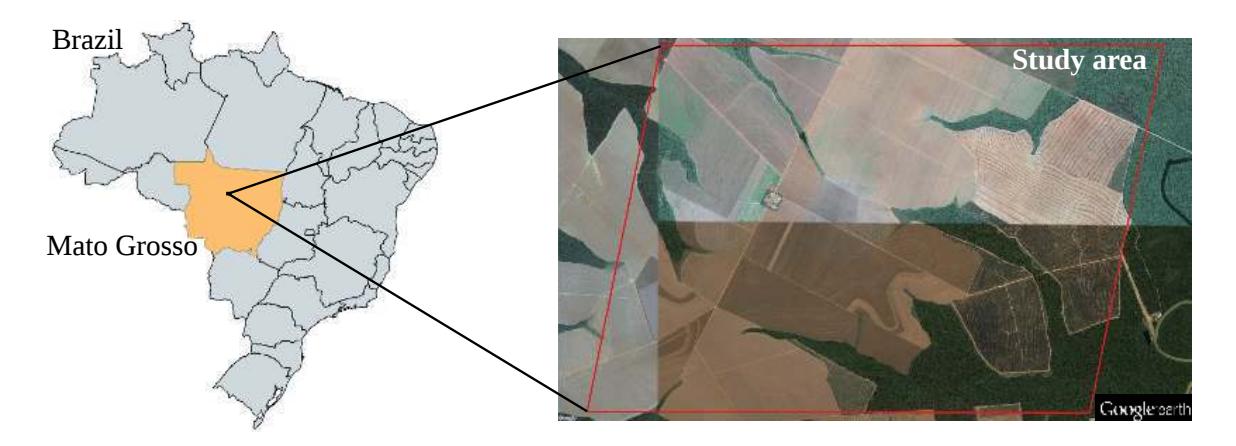

Figure 9: Study area in Mato Grosso, Brazil, shown in a © Google Earth image. The area was originally covered by tropical forest that has been removed for agricultural use.

The data files for the examples that follow are in the dtwSat installation folder *lucc MT/data/*. The *tif* files include the time series of "blue", "red", "nir", "mir", "evi", "ndvi", and "doy" (day of the year); the text file *timeline* has the dates of the satellite images; the CSV file *samples.csv* has the longitude, latitude, from, to, and label for each field sample; and the text file *samples projection* contains information about the cartographic projection of the samples, in the format of coordinate reference system used by sp::CRS.

```
data_folder = system.file("lucc_MT/data", package = "dtwSat")
dir(data_folder)
```
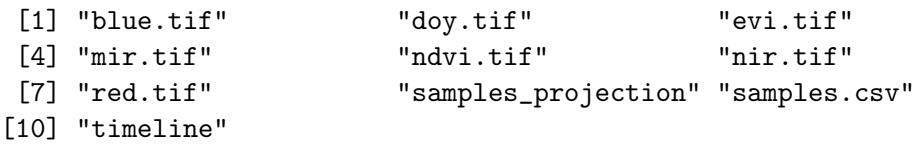

In this example, we have stored all the time series for each band in one single file. In this way, we can use the function raster::brick to read the satellite images. The algorithm also works when the time steps for each band are split in many files. In this case, the user should call the function raster::stack with the appropriate parameters. Because of processing performance, we suggest that interested users group their images in bricks and follow the procedures given below.

```
blue = brick(paste(data_folder, "blue.tif", sep = "/"))red = brick(paste(data_folder,"red.tif", sep = "/"))
```

```
nir = brick(paste(data_folder, "nir.tif", sep = */")mir = brick(paste(data_folder, "mir.tif", sep = */")evi = brick(paste(data_folder,"evi.tif", sep = "/"))
ndvi = brick(paste(data_folder,"ndvi.tif", sep = "/"))
day_of_year = brick(paste(data_folder,"doy.tif", sep = \sqrt{''}))
dates = scan(paste(data_folder, "timeline); sep = "/"), what = "dates")
```
The set of ground truth samples in the CSV file *samples.csv* has a total of 603 samples divided in five classes: 68 "cotton-fallow", 138 "forest", 79 "soybean-cotton", 134 "soybean-maize", and 184 "soybean-millet". Reading this CSV file, we get a data.frame object, with the spatial location (latitude and longitude), starting and ending dates (from and to), and the label for each sample.

```
field_samples = read.csv(paste(data_folder,"samples.csv", sep = "/"))
head(field_samples, 2)
```
longitude latitude from to label 1 -55.98819 -12.03646 2011-09-01 2012-09-01 Cotton-fallow 2 -55.99118 -12.04062 2011-09-01 2012-09-01 Cotton-fallow

table(field\_samples[["label"]])

Cotton-fallow Forest Soybean-cotton Soybean-maize Soybean-millet 68 138 79 134 184  $proj\_str = scan(paste(data_folder, "samples\_projection", sep = '/")$ ,  $what = "character")$ proj\_str

[1] "+proj=longlat +datum=WGS84 +no\_defs +ellps=WGS84 +towgs84=0,0,0"

## 5.2. Creating the time series and the temporal patterns

After reading our data, we need to create the time series for analysis. For this purpose, **dtwSat** provides the constructor twdtwRaster that builds a multi-band satellite image time series. The inputs of this function are RasterBrick objects with the same temporal and spatial extents, and a vector (timeline) with the acquisition dates of the images in the format "YYYY-MM-DD". The argument doy is optional. If doy is not declared, the function builds a RasterBrick object using the dates given by timeline. This function produces an object of class twdtwRaster with the time series of multiple satellite bands.

```
raster_timeseries = twdtwRaster(blue, red, nir, mir, evi, ndvi,
  time line = dates, doy = day_of\_year)
```
We now need to identify the temporal patterns. Usually, this can be done using the collected field samples. In the next example we use the function getTimeSeries to get the time series of each field sample from our raster time series. The arguments of the function are a set of raster time series, a data.frame with spatial and temporal information about the fields samples (as in the object field\_samples given above), and a proj4string with the projection information. The projection should follow the sp::CRS format. The result is an object of class twdtwTimeSeries with one time series for each field sample.

```
field_samples_ts = getTimeSeries(raster_timeseries,
  y = field samples, proj4string = proj_str)
field_samples_ts
An object of class "twdtwTimeSeries"
Slot "timeseries" length: 603
Slot "labels": [1] Cotton-fallow Cotton-fallow Cotton-fallow
5 Levels: Cotton-fallow Forest Soybean-cotton ... Soybean-millet
```
After obtaining the time series associated to the field samples, we need to create the template patterns for each class. For this purpose, dtwSat provides the function createPatterns. This function fits a Generalized Additive Model (GAM) [Hastie:1986,Wood:2011] to the field samples and retrieves a smoothed temporal pattern for each band (*e.g.*, "blue", "red", "nir", "mir", "evi", and "ndvi"). We use the GAM because of its flexibility for non-parametric fits, with less rigorous assumptions on the relationship between response and predictor. This potentially provides better fit to satellite data than purely parametric models, due to the data's inter- and intra-annual variability.

To produce the set of template patterns using the function createPatterns, we need to set the temporal frequency of the resulting patterns and the smoothing function for the GAM model. In the example below, we set freq=8 to get temporal patterns with a frequency of 8 days. We also set the GAM smoothing formula to be formula =  $y \sim s(x)$ , where function s sets up a spline model, with x the time and y a satellite band (for details see ?mgcv:: $gam$ and ?mgcv::s).

```
temporal_patterns =
  createPatterns(field_samples_ts, freq = 8, formula = y \tilde{g}(x))
```
We use the plot method type="patterns" to show the results of the createPatterns in [Figure 10.](#page-14-0)

```
plot(temporal_patterns, type = "patterns") +
  theme(legend.position = c(.8,.25))
```
After obtaining the template patterns for each land cover class, it is useful to perform a pre-classification analysis to assess their quality and their informational content. Ideally, one would need template patterns that, when applied to the set of unknown time series, produce consistent results. For this reason, it is advisable that the user performs a pre-classification step, along the lines of the individual analysis described in Section [4.](#page-4-1) In this way, the users would assess how good their patterns are before classifying a large data set.

<span id="page-14-0"></span>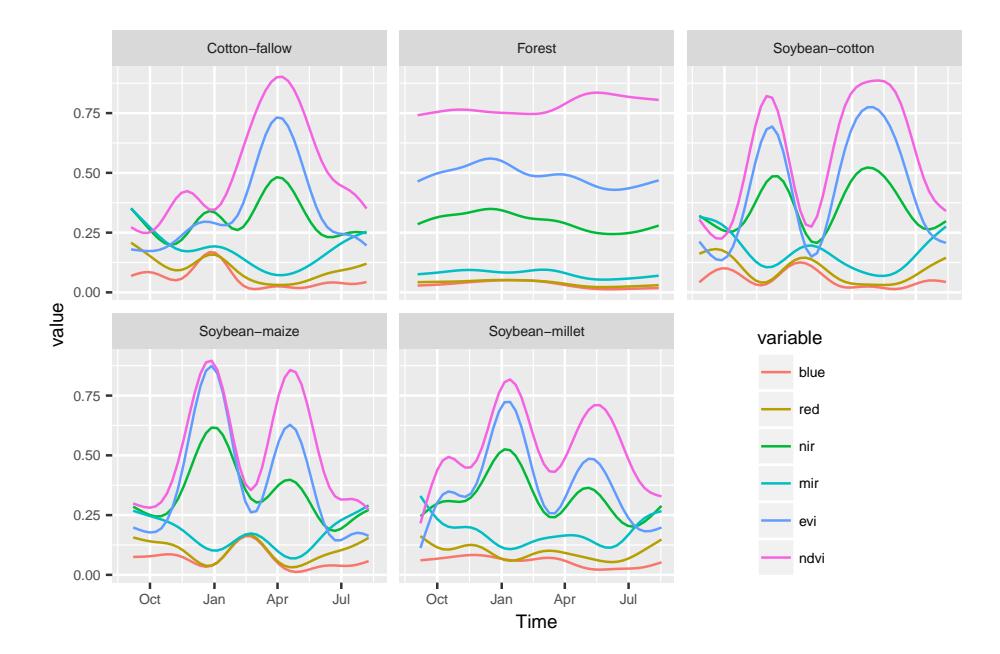

Figure 10: Temporal patterns of forest, cotton-fallow, soybean-cotton, soybean-maize, and soybean-millet based on the ground truth samples.

## 5.3. Classifying the image time series

After obtaining a consistent set of temporal patterns, we use the function twdtwApply to run the TWDTW analysis for each pixel location in the raster time series. The input raster time series in the object twdtwRaster should be longer or have approximatly the same length as the temporal patterns. This function retrieves an object of class twdtwRaster with the TWDTW dissimilarity measure of the temporal patterns for each time period. The arguments overwrite and format are passed to raster::writeRaster. The arguments weight.fun and overlap are described in Section [4.](#page-4-1) Here we set the parameters of the time weight (logistic function) base on our the experience about the phenological cycle of the vegetation in the study area. In the next example, we classify the raster time series using the temporal patterns in temporal\_patterns obtained as described above. The result is a twdtwRaster with five layers; each layer contains the TWDTW dissimilarity measure for one temporal pattern over time. We use the plot type distance to illustrate the TWDTW dissimilarity for each temporal pattern in 2013, cf. Figure [11.](#page-15-0)

```
log_fun = logisticWeight(alpha=-0.1, beta=50)
twdtw_dist = twdtwApply(x = raster_timeseries, y = temporal</u>overlap = 0.5, weight.fun = log_fun, overwrite=TRUE, format="GTiff")
[1] "Procesing chunk 1/1"
```

```
plot(x = tvdtw\_dist, type="distance", time. levels = 6)
```
The results of the example above can be used to create categorical land cover maps. The function twdtwClassify selects the most similar pattern for each time period and retrieves

<span id="page-15-0"></span>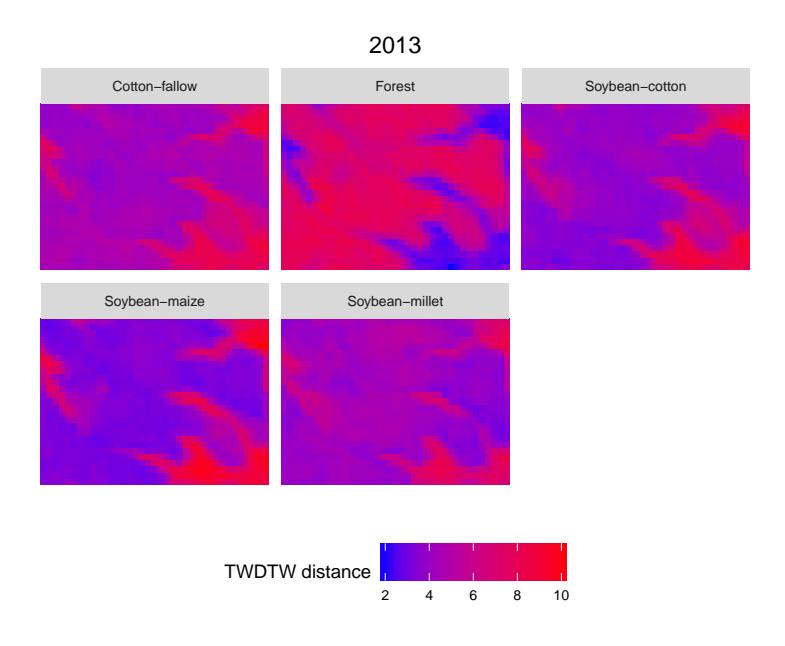

Figure 11: Illustration of the TWDTW dissimilarity from each temporal pattern in 2013. The blue areas are more similar to the pattern and the red areas are less similar to the pattern.

a twdtwRaster object with the time series of land use maps. The resulting object includes two layers, the first has the classified categorical maps and the second has the TWDTW dissimilarity measure.

land\_use\_maps = twdtwClassify(twdtw\_dist, format="GTiff", overwrite=TRUE)

## 5.4. Looking at the classification results

The classification results can be visualised using the plot methods of the class twdtwRaster, which supports four plot types: "maps", "area", "changes", and "distance". The type="maps" shows the land cover classification maps for each period, cf. Figure [12.](#page-16-0)

#### $plot(x = land\_use\_maps, type = "maps")$

The next example shows the accumulated area for each class over time, using type="area", cf. Figure [13.](#page-16-1)

```
plot(x = land\_use\_maps, type = "area")
```
Users can also view the land cover transition for each time period, by setting type="changes". For each land cover class and each period, the plot shows gains and losses in area from the other classes. This is the visual equivalent of a land transition matrix, cf. Figure [14.](#page-17-0)

 $plot(x = land_use\_maps, type = "changes")$ 

<span id="page-16-0"></span>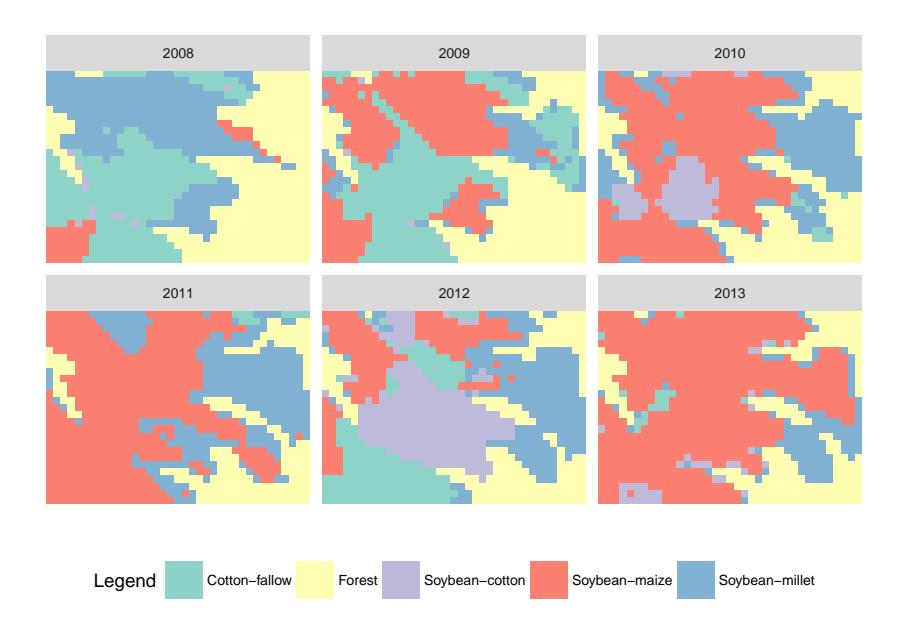

Figure 12: Land use maps for each year from 2008 to 2013.

<span id="page-16-1"></span>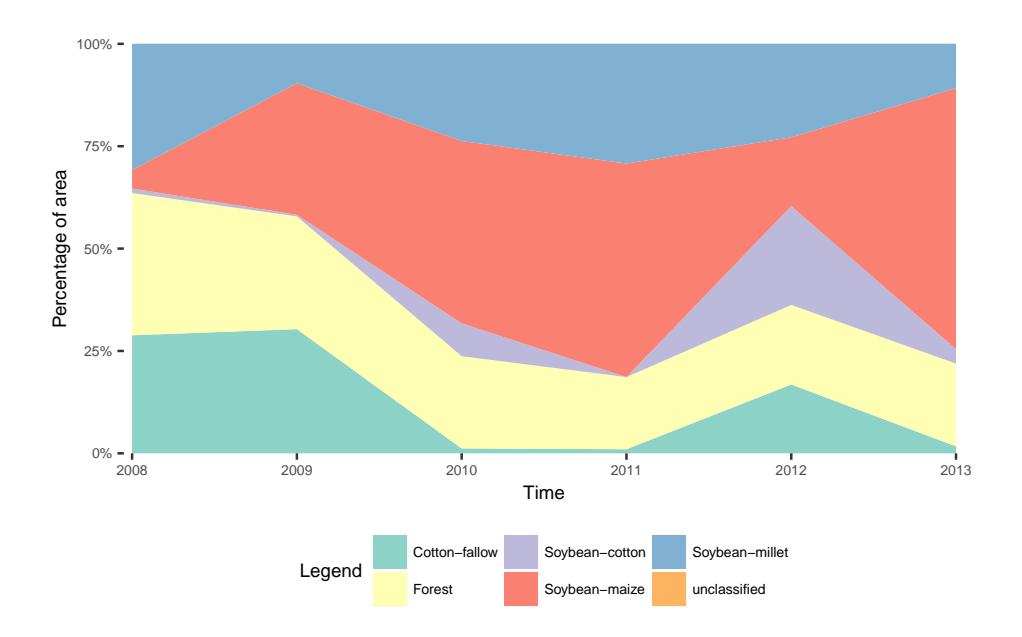

Figure 13: Percentage of area for each land use class from 2008 to 2013.

We can also look at the dissimilarity of each classified pixel setting type="distance". This plot can give a measure of the uncertainty of the classification of each pixel for each time period, cf. Figure [15.](#page-17-1)

 $plot(x = land_use\_maps, type='distance")$ 

<span id="page-17-0"></span>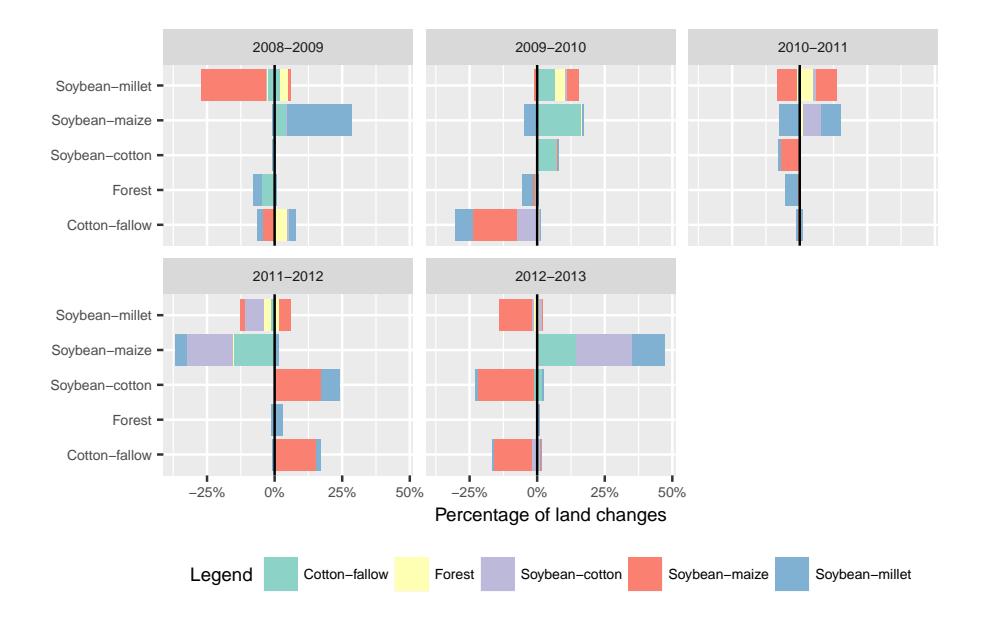

<span id="page-17-1"></span>Figure 14: Gains and losses in area from the other classes. The  $y$  axis shows the actual class; the positive direction of x axis shows the gains and the negative direction of x axis shows the losses of the classes indicated in y. The colors indicate from/to which classes the gains/losses belong.

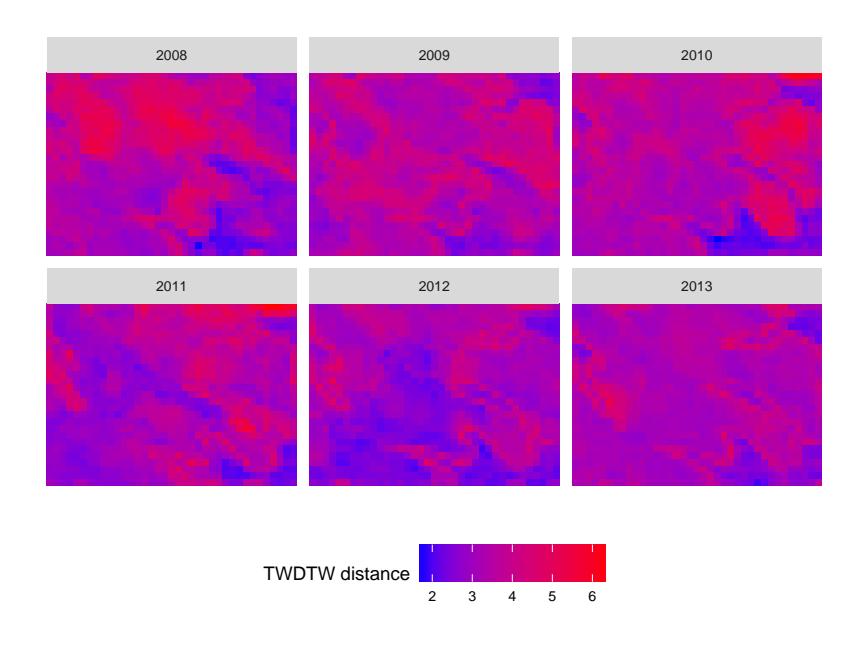

Figure 15: TWDTW dissimilarity measure for each pixel over each classified period. The blue areas have high confidence and the red areas have low confidence in the classification.

## 5.5. Assessing the classification accuracy

In this section we show how to assess the accuracy of the TWDTW method for land cover

classification. To do this, we split the ground truth samples into training and validation sets, using the function splitDataset from the package dtwSat. This function splits set of time series in the object twdtwTimeSeries for training and validation. The argument p defines the percentage used for training and the argument times gives the number of different partitions to create. This is a a stratified sampling with a simple random sampling within each stratum, see ?createDataPartition for details. In the next example we create 100 different partitions of the data. Each partition uses  $10\%$  of the data for training and  $90\%$  for validation. The output is a list with 100 different data partitions; each partition has the temporal patterns based on the training samples and a set of time series for validation.

```
set.seed(1)
partitions = splitDataset(field_samples_ts, p=0.1, times=100,
  freq = 8, formula = y \tilde{ } s(x, bs="cc"))
```
For each data partition we run the TWDTW analysis to classify the set of validation time series using the trained temporal patterns. The result is a list of twdtwMatches objects with the classified set of time series for each data partition. To compute the *User's Accuracy* (UA) and *Producer's Accuracy* (PA) of the classified time series we use the function dtwSat::twdtwAssess that retrieves a data.frame with the accuracy assessment for all data partitions.

```
log_fun = logisticWeight(alpha=-0.1, beta=50)
twdtw\_res = \text{lapply}(partitions, function(x))res = twdtwApply(x = x$ts, y = x$patterns, weight.fun = log_fun, n=1)
  twdt wClassify(x = res)})
assessment = twdtwAssess(twdtw_res)
head(assessment, 5)
```
Figure [16](#page-19-0) shows the average  $\mu$  and standard deviation  $\sigma$  of *user's* and *producer's accuracy* based on a bootstrap simulation of 100 different data partitions using resampling-withreplacement. The *user's accuracy* gives the confidence and the *producer's accuracy* gives the sensitivity of the method for each class. In our analysis all classes had high *user's* and *producer's accuracy*, meaning that TWDTW has high confidence and sensitivity for the classes included in the analysis. The average, standard deviation, and the 99% confidence interval is also shown in Table [1.](#page-19-1)

# 6. Conclusions and Discussion

Nowadays, there are large open archives of Earth Observation data, but few open source methods for analysing them. With this motivation, this paper provides guidance on how to use the Time-Weighed Dynamic Time Warping (TWDTW) method for remote sensing applications. As we have discussed in a companion paper [\(Maus](#page-21-3) *et al.* [2016\)](#page-21-3), the TWDTW method is well suited for land cover change analysis of satellite image time series.

<span id="page-19-0"></span>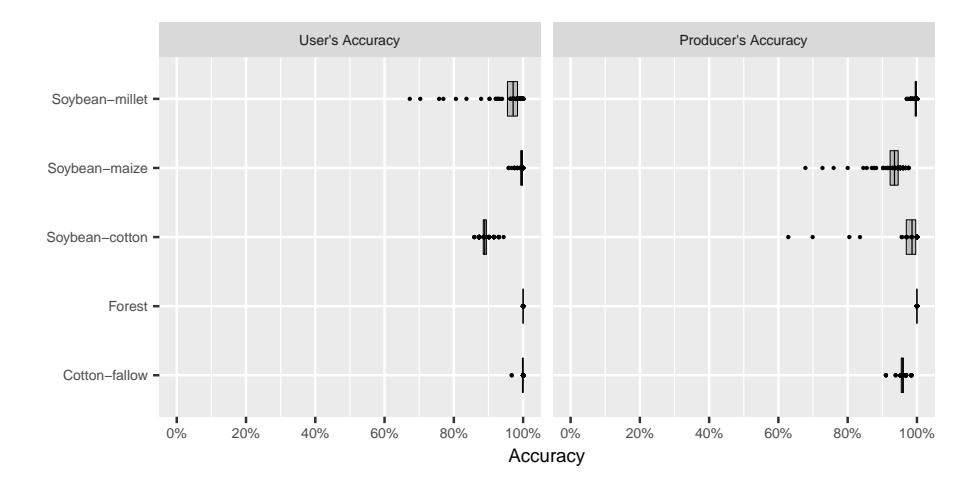

Figure 16: User's Accuracy (UA) and Producer's Accuracy (PA) of the TWDTW method for land cover classification. The plot shows the averages and their confidence interval for 99%.

<span id="page-19-1"></span>

| Class          | User's Accuracy (UA) $\%$ |          |                     | Producer's Accuracy $(PA)\%$ |        |                     |
|----------------|---------------------------|----------|---------------------|------------------------------|--------|---------------------|
|                | $\mu$                     | $\sigma$ |                     | $\mu$                        | σ      |                     |
| Cotton-fallow  | 99.93                     | (0.46)   | $[99.80 - 100.00]$  | 95.78                        | (1.29) | $[95.44 - 96.07]$   |
| Forest         | 100.00                    | (0.00)   | $[100.00 - 100.00]$ | 100.00                       | (0.00) | $[100.00 - 100.00]$ |
| Soybean-cotton | 88.92                     | (1.81)   | $[88.45 - 89.37]$   | 98.58                        | (5.37) | $[96.87 - 99.73]$   |
| Soybean-maize  | 99.58                     | (0.95)   | $[99.32 - 99.78]$   | 93.51                        | (4.79) | $[92.12 - 94.52]$   |
| Soybean-millet | 97.12                     | (6.09)   | $[95.57-98.52]$     | 99.67                        | (0.70) | $[99.48 - 99.83]$   |

Table 1: User's and Producer's Accuracy of the land use classification based on TWDTW analysis.  $\mu$  is the average accuracy,  $\sigma$  the standard deviation, and CI is the confidence interval of 99% using 100 resampling-with-replacement.

The main goal of **dtwSat** package is to make TWDTW accessible for researchers. The package supports the full cycle of land cover classification using image time series, ranging from selecting temporal patterns to visualising and evaluating the results. The current version of the dtwSat package provides a pixel-based time series classification method. We envisage that future versions of the package could include local neighborhoods to reduce border effects and improve classification homogeneity.

The dtwSat package provides two in-built functions for linear and logistic time weight. In the current version of the package the parameters of the weight functions are set manually to the same value for all land use/cover classes. Future versions of the package could include methods to search for the best parameters to be set class-by-class using field data.

To aim for maximum usage by the scientific community, the dtwSat package described in this paper works with well-known R data classes such as provided by packages zoo and raster. We are planning improvements, so that **dtwSat** can be combined with array databases, such as SciDB [\(Stonebraker](#page-22-13) *et al.* [2013\)](#page-22-13). We believe that combining array databases with image time series analysis software such as presented here is one way forward to scaling the process of information extracting to very large Earth Observation data.

# Acknowledgments

Victor Maus has been supported by the Institute for Geoinformatics, University of Münster (Germany), and by the Earth System Science Center, National Institute for Space Research (Brazil). Part of the research was developed in the Young Scientists Summer Program at the International Institute for Applied Systems Analysis, Laxenburg (Austria). Gilberto Câmara's term as Brazil Chair at IFGI has been supported by CAPES (grant 23038.007569/2012-16). Gilberto's work is also supported by FAPESP e-science program (grant 2014-08398-6) and CNPq (grant 312151/2014-4).

# References

- <span id="page-20-3"></span>Berndt DJ, Clifford J (1994). "Using Dynamic Time Warping to Find Patterns in Time Series." In UM Fayyad, R Uthurusamy (eds.), *KDD Workshop*, pp. 359–370. AAAI Press. ISBN 0-929280-73-3.
- <span id="page-20-6"></span>Bivand R, Lewin-Koh N (2015). maptools*: Tools for Reading and Handling Spatial Objects*. R package version 0.8-37, URL <http://CRAN.R-project.org/package=maptools>.
- <span id="page-20-5"></span>Bivand RS, Pebesma E, Gomez-Rubio V (2013). *Applied Spatial Data Analysis With* R*, Second edition*. Springer-Verlag, New York. URL <http://www.asdar-book.org/>.
- <span id="page-20-1"></span>DeVries B, Verbesselt J, Kooistra L, Herold M (2015). "Robust Monitoring of Small-Scale Forest Disturbances in a Tropical Montane Forest Using Landsat Time Series." *Remote Sensing of Environment*, 161(0), 107 – 121. [doi:10.1016/j.rse.2015.02.012](http://dx.doi.org/10.1016/j.rse.2015.02.012).
- <span id="page-20-7"></span>Dutrieux L, DeVries B (2014). "bfastSpatial: Set of Utilities and Wrappers to Perform Change Detection on Satellite Image Time-Series." [doi:10.5281/zenodo.49693](http://dx.doi.org/10.5281/zenodo.49693). URL [https:](https://github.com/dutri001/bfastSpatial) [//github.com/dutri001/bfastSpatial](https://github.com/dutri001/bfastSpatial).
- <span id="page-20-8"></span>Friedl MA, Sulla-Menashe D, Tan B, Schneider A, Ramankutty N, Sibley A, Huang X (2010). "MODIS Collection 5 Global Land Cover: Algorithm Refinements and Characterization of New Datasets." *Remote Sensing of Environment*, 114(1), 168 – 182. ISSN 0034-4257. [doi:10.1016/j.rse.2009.08.016](http://dx.doi.org/10.1016/j.rse.2009.08.016).
- <span id="page-20-0"></span>Fritz S, See L, You L, Justice C, Becker-Reshef I, Bydekerke L, Cumani R, Defourny P, Erb K, Foley J, Gilliams S, Gong P, Hansen M, Hertel T, Herold M, Herrero M, Kayitakire F, Latham J, Leo O, McCallum I, Obersteiner M, Ramankutty N, Rocha J, Tang H, Thornton P, Vancutsem C, van der Velde M, Wood S, Woodcock C (2013). "The Need for Improved Maps of Global Cropland." *Eos, Transactions American Geophysical Union*, 94(3), 31–32. ISSN 2324-9250. [doi:10.1002/2013EO030006](http://dx.doi.org/10.1002/2013EO030006).
- <span id="page-20-2"></span>Galford GL, Mustard JF, Melillo J, Gendrin A, Cerri CC, Cerri CE (2008). "Wavelet Analysis of MODIS Time Series to Detect Expansion and Intensification of Row-Crop Agriculture in Brazil." *Remote Sensing of Environment*, 112(2), 576–587.
- <span id="page-20-4"></span>Giorgino T (2009). "Computing and Visualizing Dynamic Time Warping Alignments in R: The dtw Package." *Journal of Statistical Software*, 31(7), 1–24. [doi:10.18637/jss.v031.i07](http://dx.doi.org/10.18637/jss.v031.i07).
- <span id="page-21-11"></span>Goslee S (2011). "Analyzing Remote Sensing Data in R: The landsat Package." *Journal of Statistical Software*, 43(1), 1–25. ISSN 1548-7660. [doi:10.18637/jss.v043.i04](http://dx.doi.org/10.18637/jss.v043.i04).
- <span id="page-21-1"></span>Griffiths P, van der Linden S, Kuemmerle T, Hostert P (2013). "A Pixel-Based Landsat Compositing Algorithm for Large Area Land Cover Mapping." *IEEE Journal of Selected Topics in Applied Earth Observations and Remote Sensing*, 6(5), 2088–2101. ISSN 1939- 1404. [doi:10.1109/JSTARS.2012.2228167](http://dx.doi.org/10.1109/JSTARS.2012.2228167).
- <span id="page-21-9"></span>Hijmans RJ (2015). raster*: Geographic Data Analysis and Modeling*. R package version 2.5-2, URL <http://CRAN.R-project.org/package=raster>.
- <span id="page-21-6"></span>Jönsson P, Eklundh L (2002). "Seasonality Extraction by Function Fitting to Time-Series of Satellite Sensor Data." *IEEE Transactions on Geoscience and Remote Sensing*, 40(8), 1824–1832. [doi:10.1109/TGRS.2002.802519](http://dx.doi.org/10.1109/TGRS.2002.802519).
- <span id="page-21-7"></span>Jönsson P, Eklundh L (2004). "TIMESAT – A Program for Analyzing Time-Series of Satellite Sensor Data." *Computers & Geosciences*, 30(8), 833 – 845. ISSN 0098-3004. [doi:10.1016/](http://dx.doi.org/10.1016/j.cageo.2004.05.006) [j.cageo.2004.05.006](http://dx.doi.org/10.1016/j.cageo.2004.05.006).
- <span id="page-21-2"></span>Kennedy RE, Yang Z, Cohen WB (2010). "Detecting Trends in Forest Disturbance and Recovery Using Yearly Landsat Time Series: 1. LandTrendr – Temporal Segmentation Algorithms." *Remote Sensing of Environment*, 114(12), 2897–2910. ISSN 0034-4257. [doi:](http://dx.doi.org/10.1016/j.rse.2010.07.008) [10.1016/j.rse.2010.07.008](http://dx.doi.org/10.1016/j.rse.2010.07.008).
- <span id="page-21-8"></span>Keogh E, Ratanamahatana CA (2005). "Exact Indexing of Dynamic Time Warping." *Knowledge Information Systems*, 7(3), 358–386.
- <span id="page-21-10"></span>Kuhn M, with contributions from Jed Wing, Weston S, Williams A, Keefer C, Engelhardt A, Cooper T, Mayer Z, Kenkel B, the R Core Team, Benesty M, Lescarbeau R, Ziem A, Scrucca L, Tang Y, Candan C (2016). caret*: Classification and Regression Training*. R package version 6.0-64, URL <http://CRAN.R-project.org/package=caret>.
- <span id="page-21-0"></span>Lambin E, Linderman M (2006). "Time Series of Remote Sensing Data for Land Change Science." *IEEE Transactions on Geoscience and Remote Sensing*, 44(7), 1926–1928. ISSN 0196-2892. [doi:10.1109/TGRS.2006.872932](http://dx.doi.org/10.1109/TGRS.2006.872932).
- <span id="page-21-4"></span>le Maire G, Dupuy S, Nouvellon Y, Loos RA, Hakamada R (2014). "Mapping Short-Rotation Plantations at Regional Scale Using MODIS Time Series: Case of Eucalypt Plantations in Brazil." *Remote Sensing of Environment*, 152(0), 136 – 149. [doi:10.1016/j.rse.2014.](http://dx.doi.org/10.1016/j.rse.2014.05.015) [05.015](http://dx.doi.org/10.1016/j.rse.2014.05.015).
- <span id="page-21-5"></span>Lunetta RS, Knight JF, Ediriwickrema J, Lyon JG, Worthy LD (2006). "Land-cover Change Detection Using Multi-Temporal MODIS NDVI Data." *Remote Sensing of Environment*,  $105(2)$ ,  $142 - 154$ . [doi:10.1016/j.rse.2006.06.018](http://dx.doi.org/10.1016/j.rse.2006.06.018).
- <span id="page-21-12"></span>Maus V (2015). dtwSat*: Time-Weighted Dynamic Time Warping for Satellite Image Time Series Analysis*. R package version 0.1.0, URL [http://CRAN.R-project.org/package=](http://CRAN.R-project.org/package=dtwSat) [dtwSat](http://CRAN.R-project.org/package=dtwSat).
- <span id="page-21-3"></span>Maus V, Camara G, Cartaxo R, Sanchez A, Ramos FM, de Queiroz GR (2016). "A Time-Weighted Dynamic Time Warping Method for Land-Use and Land-Cover Mapping." *IEEE*

*Journal of Selected Topics in Applied Earth Observations and Remote Sensing*, PP(99), 1–11. ISSN 1939-1404. [doi:10.1109/JSTARS.2016.2517118](http://dx.doi.org/10.1109/JSTARS.2016.2517118).

- <span id="page-22-7"></span>Meyer D, Buchta C (2015). proxy*: Distance and Similarity Measures*. R package version 0.4-15, URL <http://CRAN.R-project.org/package=proxy>.
- <span id="page-22-11"></span>Moulds S, Buytaert W, Mijic A (2015). "An Open and Extensible Framework for Spatially Explicit Land Use Change Modelling: The LULCC R Package." *Geoscientific Model Development*, 8(10), 3215–3229. [doi:10.5194/gmd-8-3215-2015](http://dx.doi.org/10.5194/gmd-8-3215-2015).
- <span id="page-22-6"></span>Müller M (2007). *Information Retrieval for Music and Motion*. Springer-Verlag, London.
- <span id="page-22-9"></span>Pebesma E (2012). "spacetime: Spatio-Temporal Data in R." *Journal of Statistical Software*, 51(1), 1-30. ISSN 1548-7660. [doi:10.18637/jss.v051.i07](http://dx.doi.org/10.18637/jss.v051.i07).
- <span id="page-22-8"></span>Pebesma EJ, Bivand RS (2005). "Classes and methods for spatial data in R." *R News*, 5(2), 9–13. URL <http://CRAN.R-project.org/doc/Rnews/>.
- <span id="page-22-0"></span>Petitjean F, Inglada J, Gancarski P (2012). "Satellite Image Time Series Analysis Under Time Warping." *IEEE Transactions on Geoscience and Remote Sensing*, 50(8), 3081–3095. ISSN 0196-2892. [doi:10.1109/TGRS.2011.2179050](http://dx.doi.org/10.1109/TGRS.2011.2179050).
- <span id="page-22-2"></span>R Core Team (2016). R*: A Language and Environment for Statistical Computing*. R Foundation for Statistical Computing, Vienna, Austria. URL <https://www.R-project.org/>.
- <span id="page-22-5"></span>Rabiner L, Juang BH (1993). *Fundamentals of speech recognition*. Prentice-Hall International, Inc., New Jersey.
- <span id="page-22-12"></span>Reed BC, Brown JF, VanderZee D, Loveland TR, Merchant JW, Ohlen DO (1994). "Measuring Phenological Variability from Satellite Imagery." *Journal of Vegetation Science*, 5(5), 703–714. [doi:10.2307/3235884](http://dx.doi.org/10.2307/3235884).
- <span id="page-22-1"></span>Sakamoto T, Van PC, Kotera, Nguyen KD, Yokozawa M (2009). "Analysis of Rapid Expansion of Inland Aquaculture and Triple Rice-Cropping Areas in a Coastal Area of the Vietnamese Mekong Delta Using MODIS Time-Series Imagery." *Landscape and Urban Planning*, 92(1), 34–46. [doi:10.1016/j.landurbplan.2009.02.002](http://dx.doi.org/10.1016/j.landurbplan.2009.02.002).
- <span id="page-22-3"></span>Sakoe H, Chiba S (1971). "A Dynamic Programming Approach to Continuous Speech Recognition." In *Proceedings of the Seventh International Congress on Acoustics, Budapest*, volume 3, pp. 65–69. Akadémiai Kiadó, Budapest.
- <span id="page-22-4"></span>Sakoe H, Chiba S (1978). "Dynamic Programming Algorithm Optimization for Spoken Word Recognition." *IEEE Transactions on Acoustics, Speech, and Signal Processing*, 26(1), 43– 49. [doi:10.1109/TASSP.1978.1163055](http://dx.doi.org/10.1109/TASSP.1978.1163055).
- <span id="page-22-13"></span>Stonebraker M, Brown P, Zhang D, Becla J (2013). "SciDB: A Database Management System for Applications with Complex Analytics." *Computing in Science & Engineering*, 15(3), 54–62.
- <span id="page-22-10"></span>Tuck SL, Phillips HR, Hintzen RE, Scharlemann JP, Purvis A, Hudson LN (2014). "MODIS-Tools – Downloading and Processing MODIS Remotely Sensed Data in R." *Ecology and Evolution*, 4(24), 4658–4668. ISSN 2045-7758. [doi:10.1002/ece3.1273](http://dx.doi.org/10.1002/ece3.1273).
- <span id="page-23-5"></span>Velichko V, Zagoruyko N (1970). "Automatic Recognition of 200 Words." *International Journal of Man-Machine Studies*, 2(3), 223–234. ISSN 0020-7373. [doi:10.1016/](http://dx.doi.org/10.1016/S0020-7373(70)80008-6) [S0020-7373\(70\)80008-6](http://dx.doi.org/10.1016/S0020-7373(70)80008-6).
- <span id="page-23-2"></span>Verbesselt J, Hyndman R, Newnham G, Culvenor D (2010a). "Detecting Trend and Seasonal Changes in Satellite Image Time Series." *Remote Sensing of Environment*, 114(1), 106–115. ISSN 0034-4257. [doi:10.1016/j.rse.2009.08.014](http://dx.doi.org/10.1016/j.rse.2009.08.014).
- <span id="page-23-3"></span>Verbesselt J, Hyndman R, Zeileis A, Culvenor D (2010b). "Phenological Change Detection While Accounting for Abrupt and Gradual Trends in Satellite Image Time Series." *Remote Sensing of Environment*, 114(12), 2970 – 2980. ISSN 0034-4257. [doi:10.1016/j.rse.](http://dx.doi.org/10.1016/j.rse.2010.08.003) [2010.08.003](http://dx.doi.org/10.1016/j.rse.2010.08.003).
- <span id="page-23-13"></span>Verbesselt J, Zeileis A, Herold M (2011). "Near Real-Time Disturbance Detection in Terrestrial Ecosystems Using Satellite Image Time Series: Drought Detection in Somalia." *Working papers*, Faculty of Economics and Statistics, University of Innsbruck.
- <span id="page-23-4"></span>Verbesselt J, Zeileis A, Herold M (2012). "Near Real-Time Disturbance Detection Using Satellite Image Time Series." *Remote Sensing of Environment*, 123(0), 98 – 108. [doi:](http://dx.doi.org/10.1016/j.rse.2012.02.022) [10.1016/j.rse.2012.02.022](http://dx.doi.org/10.1016/j.rse.2012.02.022).
- <span id="page-23-1"></span>Wardlow BD, Egbert SL, Kastens JH (2007). "Analysis of Time-Series MODIS 250 m Vegetation Index Data for Crop Classification in the U.S. Central Great Plains." *Remote Sensing of Environment*, 108(3), 290 – 310. [doi:10.1016/j.rse.2006.11.021](http://dx.doi.org/10.1016/j.rse.2006.11.021).
- <span id="page-23-12"></span>Wickham H (2009). ggplot2*: Elegant Graphics for Data Analysis*. Springer-Verlag, New York. ISBN 978-0-387-98140-6. URL <http://had.co.nz/ggplot2/book>.
- <span id="page-23-10"></span>Wood S (2006). *Generalized Additive Models: An Introduction with* R. Chapman and Hall/CRC.
- <span id="page-23-7"></span>Wood SN (2000). "Modelling and Smoothing Parameter Estimation with Multiple Quadratic Penalties." *Journal of the Royal Statistical Society (B)*, 62(2), 413–428.
- <span id="page-23-8"></span>Wood SN (2003). "Thin-Plate Regression Splines." *Journal of the Royal Statistical Society (B)*, 65(1), 95–114.
- <span id="page-23-9"></span>Wood SN (2004). "Stable and Efficient Multiple Smoothing Parameter Estimation for Generalized Additive Models." *Journal of the American Statistical Association*, 99(467), 673–686.
- <span id="page-23-11"></span>Wood SN (2011). "Fast Stable Restricted Maximum Likelihood and Marginal Likelihood Estimation of Semiparametric Generalized Linear Models." *Journal of the Royal Statistical Society (B)*, 73(1), 3–36.
- <span id="page-23-0"></span>Xiao X, Boles S, Liu J, Zhuang D, Frolking S, Li C, Salas W, III BM (2005). "Mapping Paddy Rice Agriculture in Southern China Using Multi-Temporal MODIS Images." *Remote Sensing of Environment*, 95(4), 480 – 492. [doi:10.1016/j.rse.2004.12.009](http://dx.doi.org/10.1016/j.rse.2004.12.009).
- <span id="page-23-6"></span>Zeileis A, Grothendieck G (2005). "zoo: S3 Infrastructure for Regular and Irregular Time Series." *Journal of Statistical Software*, 14(6), 1–27. URL [http://www.jstatsoft.org/](http://www.jstatsoft.org/v14/i06/) [v14/i06/](http://www.jstatsoft.org/v14/i06/).
- <span id="page-24-1"></span>Zhang X, Friedl MA, Schaaf CB, Strahler AH, Hodges JC, Gao F, Reed BC, Huete A (2003). "Monitoring Vegetation Phenology Using MODIS." *Remote Sensing of Environment*, 84(3), 471 – 475. [doi:10.1016/S0034-4257\(02\)00135-9](http://dx.doi.org/10.1016/S0034-4257(02)00135-9).
- <span id="page-24-0"></span>Zhu Z, Woodcock CE, Olofsson P (2012). "Continuous Monitoring of Forest Disturbance Using all Available Landsat Imagery." *Remote Sensing of Environment*, 122(0), 75–91. ISSN 0034-4257. [doi:10.1016/j.rse.2011.10.030](http://dx.doi.org/10.1016/j.rse.2011.10.030). Landsat Legacy Special Issue.

## Affiliation:

Victor Maus INPE Image Processing Division National Institute for Space Research Av. dos Astronautas, 1758 12227-010 São José dos Campos, Brazil E-mail: [vwmaus1@gmail.com](mailto:vwmaus1@gmail.com) URL: <www.dpi.inpe.br/maus>